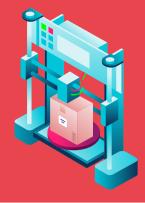

# WHAT IS 3D PRINTING?

3D printing is very much like regular printing but instead of printing two-dimensional images, 3D Printers synthesize three-dimensional objects. It is also called "additive manufacturing."

3D printers use a variety of materials to create 3D objects but the most common are plastic, resin and powder. There are many companies that make 3D printers and they can range in size from small desktop printers for a home office to huge concrete printers that can print entire houses!

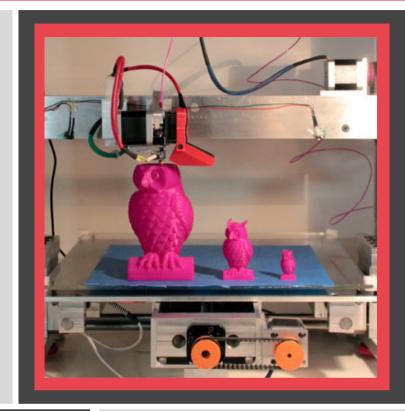

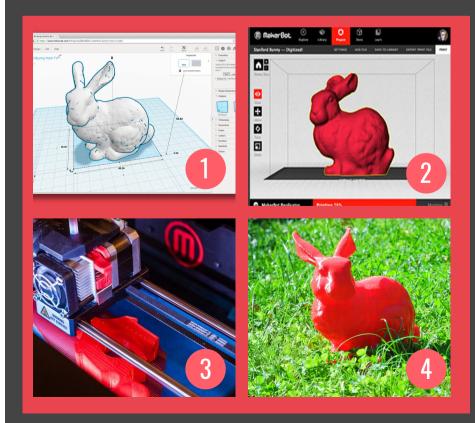

### THE PRINTING PROCESS

- First, a 3D model is created in CAD (Computer-aided design) software such as Blender or Tinkercad or downloaded from a website like Thingiverse.
- Next, the 3D model is imported into (Computer-aided manufacturing) software, which generates instructions for the computer to follow while printing the object.
- After receiving the file, the printer begins to print the object based on the instructions. It builds the object in layers until it is finished.
- The object is removed from the printer, any support material is removed and the object is cleaned. That's it!

# RESOURCES

- **Thingiverse**: Thingiverse is a website where people can upload 3D designs to share with other people. These designs can be downloaded and imported into CAM software so your printer can print them! Find it here: www.thingiverse.com
- Tinkercad (Beginner): Want to try 3D modelling? Tinkercad is an easy web software that will teach you the basics! Create a free account here: www.tinkercad.com
- SketchUp (Intermediate): Looking for more 3D modelling options? Check out SketchUp a 3D modeling software available in web-based and downloadable formats. www.sketchup.com
- Blender (Advanced): Ready for the next level? Blender is a popular, open source 3D modelling software. Download it for free here: www.blender.org
- All3DP: Easily the most popular 3D printing website. In addition to instructional articles, the site also includes reviews of printers, filaments, accessories and more! Find it here: www.all3dp.com

Your window to the world

**66** "3D printing is already shaking our age-old notions of what can and can't be made." - Hod Lipson

## WHAT IS 3D PRINTING USED FOR?

#### **PROTOTYPING**

manufacturing? Just create your

#### CREATION

#### 🗘 RFPAIR

Instead of searching for it out! Either find the model or design it!

#### ORGAN PRINTING

#### PROSTHETICS

charities like e-NABLE are

#### **a** CONSTRUCTION

for sale at \$299,999-50%

# LPL 3D PRINTING SERVICE

Looking to 3D print an object? The library can help! Longwood Public Library patrons can submit files to be printed in the color of their choice on our Ultimaker printers. We will take custom designs as well as premade designs from websites such as Thingiverse, Yeggi, STLFinder and more.

Printing fees are \$1.00 per hour or \$0.50 per 30 minutes.

To get started, fill out a 3D Print Request Form by going to www.longwoodlibrary.org/3DPrint or by scanning the QR Code:

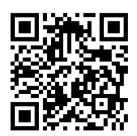